## **Specify global variables to be used over multiple connections**

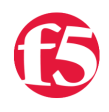

## **Colin Walker, 2005-10-08**

 Keeping track of global variables is something that can be very useful when attempting to find totals and monitor maximum connections. Luckily, it's easy to implement in an iRule.

 A TCL global variable is a great way to perform this A global variable is treated the same as any other variable that you might set in your rule, except that it is using a different namespace, which allows it to be carried across multiple instances of your rule. The variable will look different because it will be pre-pended with two colons. (::variable). This is to show that it is, in fact, a global variable.

 Following this approach can be useful for many applications. This example shows us how we could watch for connections identified by the client IP and reject connections over a given number, as well as log those occurrences. You can see that it initiates the array "::active\_clients" when the rule starts, before any connections are made. It then tracks each connection, rejecting the connection if the incoming IP already has too many connections (>10), or incrementing the variable for the current connecting IP and allowing the connection through.

 The other important part of this rule is the "CLIENT\_CLOSED" section, where each closed connection is read to see if we've stored a variable for the IP that's closing the connection. If we have stored a variable for this IP, the rule decrements that variable to reflect the connection that is no longer active. If this is the last connection from a given IP, the rule will unset the variable for that IP as it is no longer needed.

```
rule session_limit {
  when RULE INIT {
        array set ::active_clients { }
    }
  when CLIENT ACCEPTED {
    set client ip [IP::remote addr]
        if { [info exists $::active_clients($client_ip)] and $::active_clients($client_ip) > 10 } {
            log "Client $client_ip has too many connections"
            reject
            event CLIENT_CLOSED disable
            return
        }
    incr ::active clients($client ip)
    }
    when CLIENT_CLOSED {
    if { [info exists ::active clients($client ip)] } {
      incr ::active clients($client ip) -1
      if { $::active\_clusters ($client_ip) <= 0 } {
        unset ::active clients($client ip)
            }
        } 
    }
}
```
 One thing to be conscious of when using global variables in this way, though, is that the Tcl global variables will persist indefinitely (until TMM is restarted). Therefore, these can grow to large sizes if they are not monitored and managed appropriately. It's good to use some caution when enabling variables of this kind, and only use them when actually needed.

F5 Networks, Inc. | 401 Elliot Avenue West, Seattle, WA 98119 | 888-882-4447 | f5.com

F5 Networks, Inc. Corporate Headquarters info@f5.com

F5 Networks Asia-Pacific apacinfo@f5.com

F5 Networks Ltd. Europe/Middle-East/Africa emeainfo@f5.com

F5 Networks Japan K.K. f5j-info@f5.com

©2018 F5 Networks, Inc. All rights reserved. F5, F5 Networks, and the F5 logo are trademarks of F5 Networks, Inc. in the U.S. and in certain other countries. Other F5 trademarks are identified at f5.com. Any other products, services, or company names referenced herein may be trademarks of their respective owners with no endorsement or affiliation, express or implied, claimed by F5. CS04-00015 0113